# **Modéliser une maquette 3D complexe**

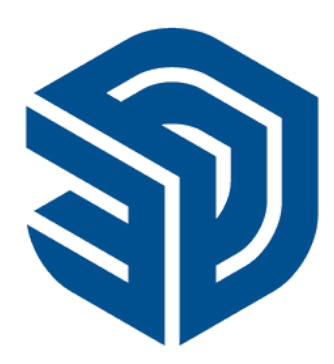

# **SKETCHUP Perfectionnement**

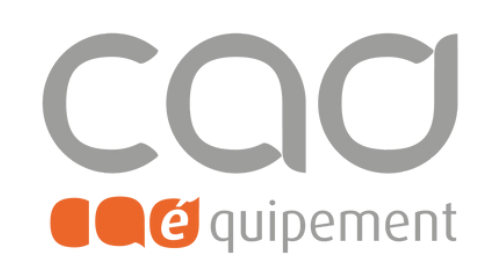

# **Certification professionnelle :**

**Utilisation d'un logiciel de CAO 3D - RS n°5191 enregistrée le 29-05-2020 Enregistrée au RS pour ICDL France (Eurocentre)**

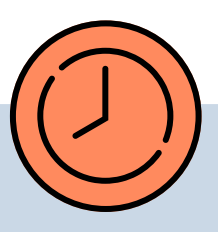

**Durée totale** 2 journées de 7 heures

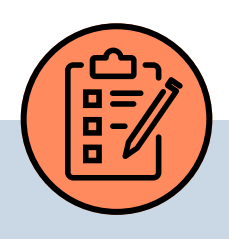

#### **Prérequis**

Maîtriser l'outil informatique de façon courante et connaissances de base en dessin technique.

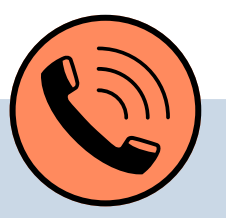

### **Lieu de formation**

Formations en présentiel à Paris, Nantes, et Lille ou à distance via visio-conférence (Zoom ou Teams) avec des sessions de groupe limitées à 6 participants.

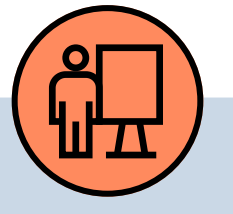

## **Modalités pédagogiques**

La formation est constituée d'apports théoriques et d'ateliers pratiques sur un support de cours. Chaque stagiaire dispose d'une station de travail équipée de la dernière version du logiciel .

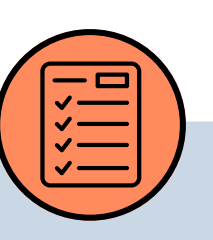

# **Modalités d'évaluation**

#### **Tarif de la formation (HT)**

780 € en formule groupe et à partir de 1980 € en formule personnalisée. La certification (240 €) n'est pas incluse.

#### **Prise en charge**

Disponible grâce aux dispositifs OPCO et CPF.

#### **Sanction**

Certificat de réalisation délivré en fin de formation. En cas de passage et de réussite de la certification, un parchemin de réalisation sera délivré.

# **Personnes en situation**

#### **de handicap**

Evaluation d'entrée en formation via un tour de table, évaluation formative via l'avancée de la maquette fil rouge et évaluation à chaud de la formation en fin de session. En cas de certification, passage d'un examen en dehors des heures de formation.

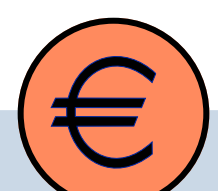

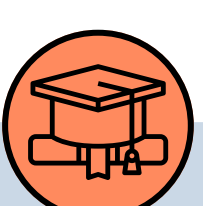

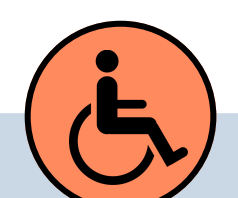

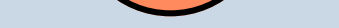

Pour une meilleure prise en charge, veuillez nous informer de votre situation de handicap.

CAD Equipement 99 rue Marcadet 75018 Paris - Tel : 0 805 29 30 31 - SARL au capital de 150 000 € RCS Paris 418 213 476 - Agrément nº 11 75 50428 75 - SIRET : 418 213 476 00066 - APE 6202 A

**Page 1 sur 2**

# **Contact et délai d'accès** F[ormations@cadequipement.fr](mailto:formation@cadequipement.fr) **01 53 31 36 22** / **08 05 29 30 31**

**Inscription possible dès réception et acceptation du devis. Le délai d'entrée en formation varie entre 3 jours et 1 mois.**

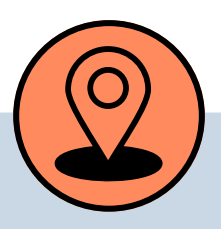

# **Objectifs**

# **Programme**

- Dessiner en 2D sur la base d'un fond de plan
- Modéliser une maquette 3D complexe
- Rendre votre maquette 3D plus réaliste, lui donner des attributs et la rendre BIM
- Être plus rapide en structurant votre modèle
- Utiliser des plug-ins métiers pour vous simplifier la tâche

#### **Rappel des fondamentaux :**

- Les groupes et les composants
- Les calques
- Les scènes

#### **Dessin 2D :**

- Importer vos propres textures
- Modifier les apparences des arêtes
- Optimiser le travail des ombres
- Améliorer vos rendus avec les styles

Dessiner avec un fond de plan en JPG et DWG

#### **Dessin 3D avancé :**

- Utiliser les outils de dessins 3D avancés
- Comment bien travailler la courbe & les formes complexes
- Utiliser les attributs pour exporter des informations
- Rendre votre modèle BIM & exporter en IFC

#### **Rendre sa 3D plus réaliste :**

#### **Travailler plus rapidement : introduction**

- Utiliser la structure du bâtiment
- Créer et organiser son modèle
- Créer sa propre bibliothèque de composant dans SKP
- Utiliser les composants dynamiques
- La sauvegarde automatique
- Les techniques pour alléger vos fichiers

#### **Les plug-ins :**

Les plug-ins d'aide à la modélisation

CAD Equipement 99 rue Marcadet 75018 Paris - Tel: 0 805 29 30 31 - SARL au capital de 150 000 € RCS Paris 418 213 476 - Agrément nº 11 75 50428 75 - SIRET : 418 213 476 00066 - APE 6202 A

**Page 2 sur 2**

# **Modéliser une maquette 3D complexe**

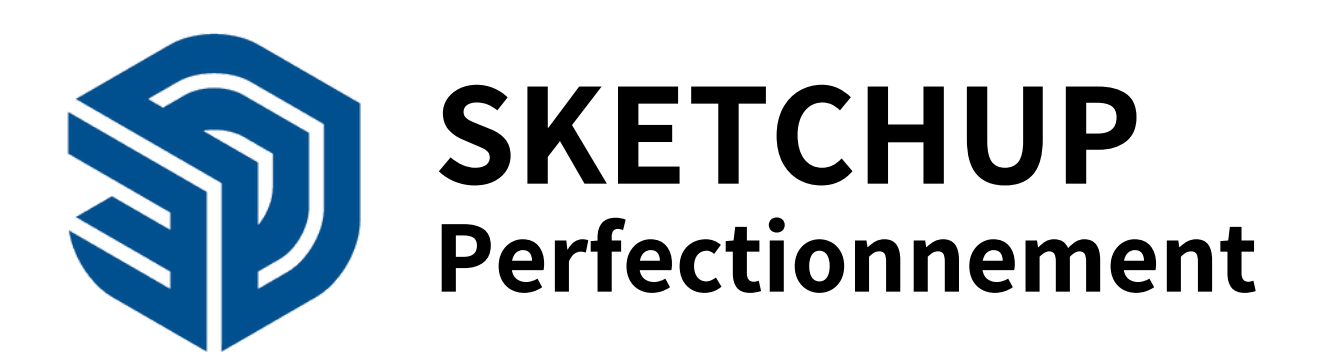

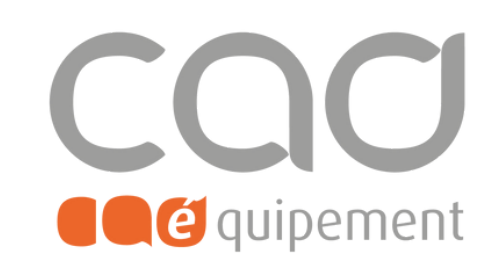

### **Certification professionnelle :**

**Utilisation d'un logiciel de CAO 3D - RS n°5191 enregistrée le 29-05-2020 Enregistrée au RS pour ICDL France (Eurocentre)**